# **btable**

Extensive Summary Tables in Stata

Lukas Bütikofer, CTU Bern 18 November 2022

**UNIVERSITY OF BERN** 

 $\boldsymbol{u}$ 

b

# **Why to use it**

- Easy-to-use: simple basic syntax
- Flexible: variable-specific statistics and formatting
- Type-specific defaults for continuous, categorical, count and time-to-event variables
- Extensive: more than 15 descriptive statistics, 10 effect measures (with 25 confidence interval methods) and 10 tests
- Customizable: user-specific descriptive statistics, effect measures and tests
- Two-stage approach: keeps analysis and formatting separated

## **How to get it**

- **btable** is available from GitHub: **<https://github.com/CTU-Bern/btable>**
- For installation the github-package is required:

<span id="page-2-0"></span>[1](#page-2-0) net install github, from("https://haghish.github.io/github/")

**btable** can then be installed via:

<span id="page-2-1"></span>[1](#page-2-1) github install CTU-Bern/btable

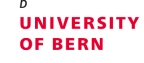

#### **Basic syntax**

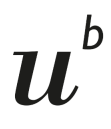

```
1 use "auto3", clear
2 btable price weight repbin, saving("btab1") /
3 conti(price weight) cat(repbin)
4 btable_format using "btab1", clear
5 list, ds
```
<span id="page-3-4"></span><span id="page-3-3"></span>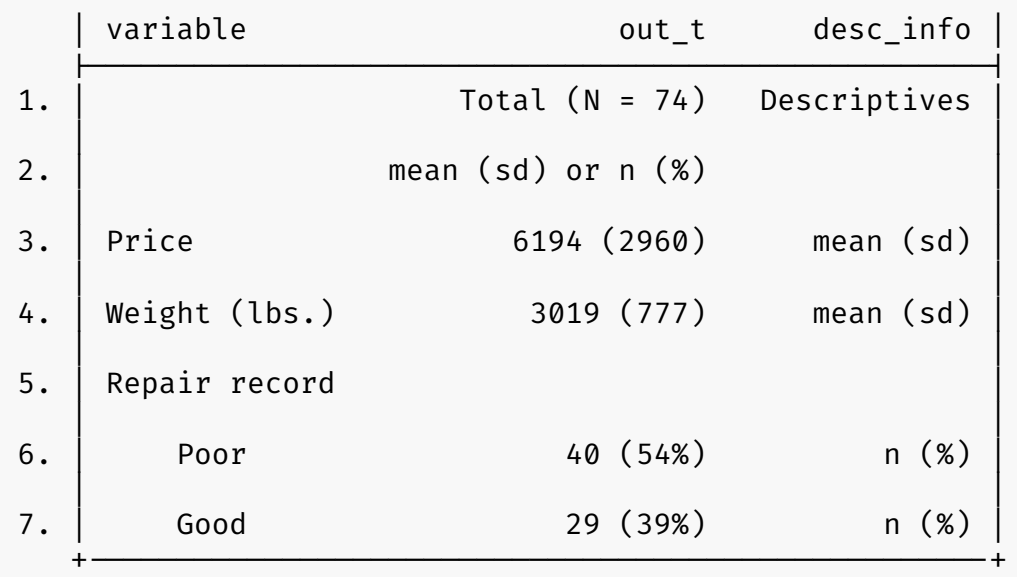

#### **Choice of descriptives**

<span id="page-4-3"></span><span id="page-4-2"></span><span id="page-4-1"></span><span id="page-4-0"></span>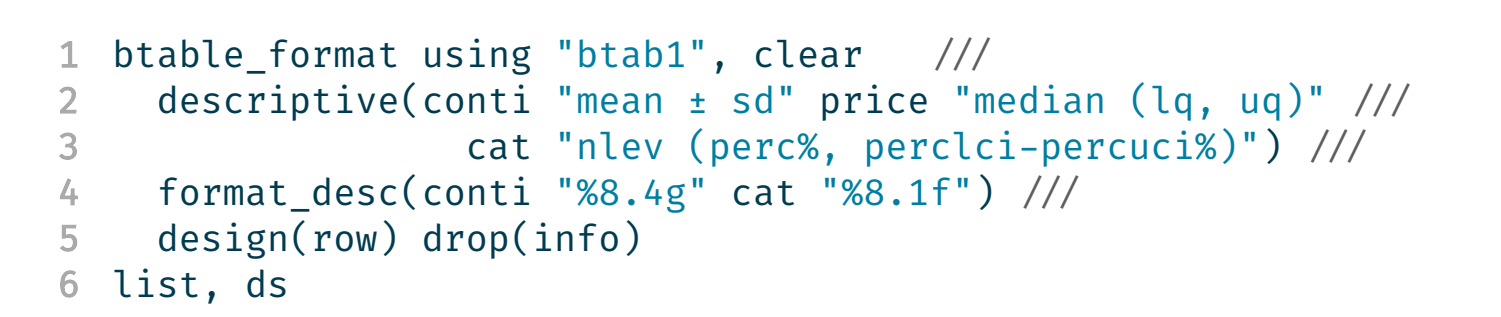

<span id="page-4-5"></span><span id="page-4-4"></span>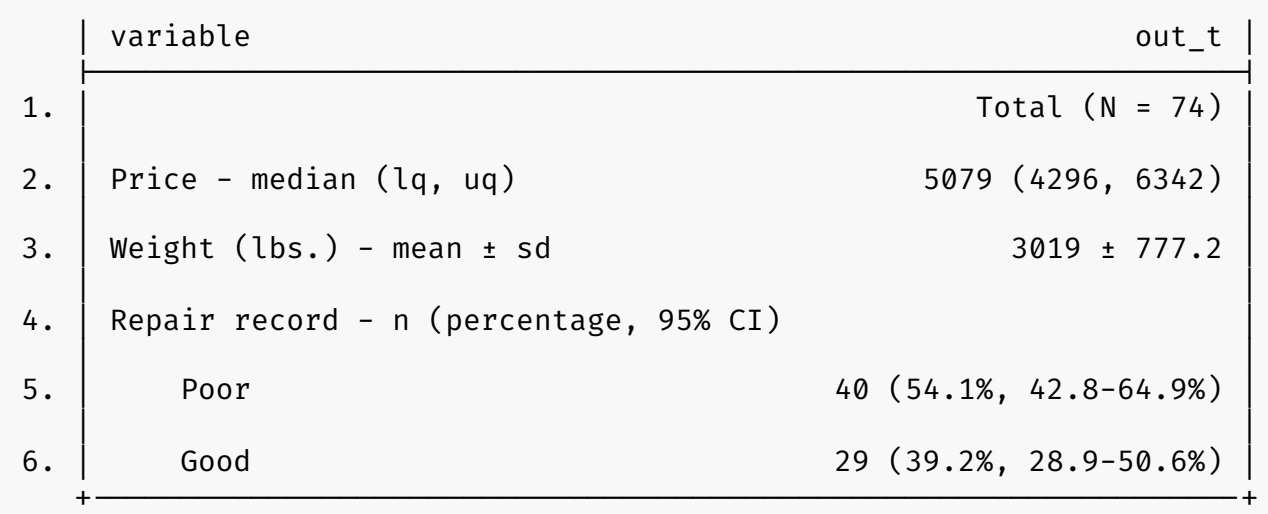

# $\boldsymbol{u}$

**UNIVERSITY** OF BERN

#### **More than one row of descriptives**

```
1 btable_format using "btab1", clear /
2 desc(conti "mean (sd)" | conti "median [min, lq-uq, max]") ///
3 design(row) drop(info)
```

```
4 list, ds
```
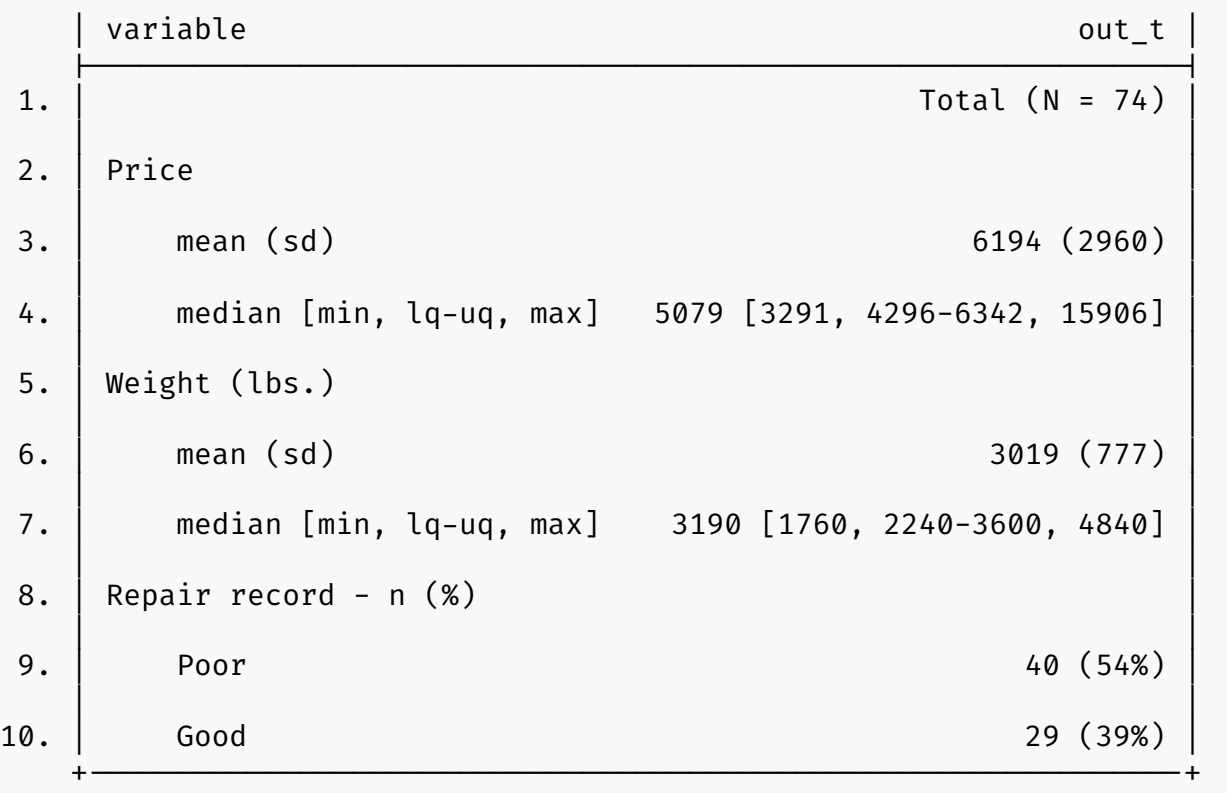

#### **Missings**

**UNIVERSITY<br>OF BERN** 

```
1 btable_format using "btab1", clear ncol(non-missing)
```
<span id="page-6-1"></span>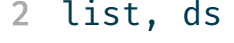

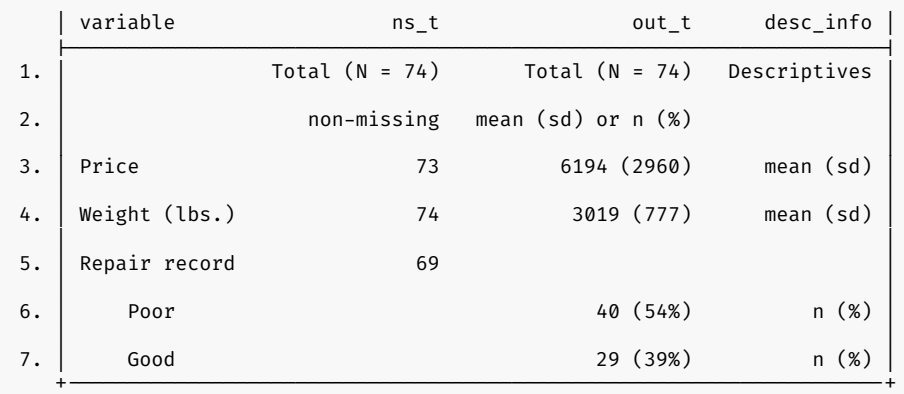

#### <span id="page-6-3"></span><span id="page-6-2"></span>[1](#page-6-2) btable\_format using "btab1", clear design(missing) [2](#page-6-3) list, ds

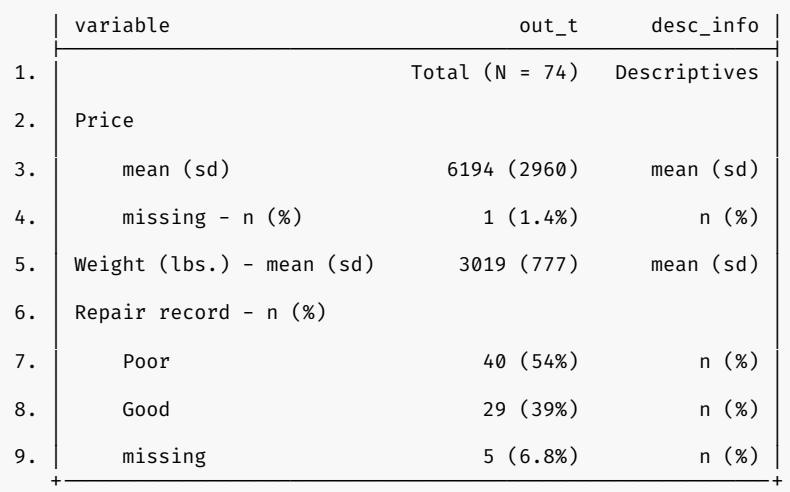

### **By group**

- <span id="page-7-0"></span>[1](#page-7-0) use "auto3", clear
- <span id="page-7-1"></span>[2](#page-7-1) btable price weight repbin, by(foreign) saving("btab2")
- <span id="page-7-2"></span>[3](#page-7-2) btable\_format using "btab2", clear collapse(repbin)
- <span id="page-7-3"></span>[4](#page-7-3) list, ds

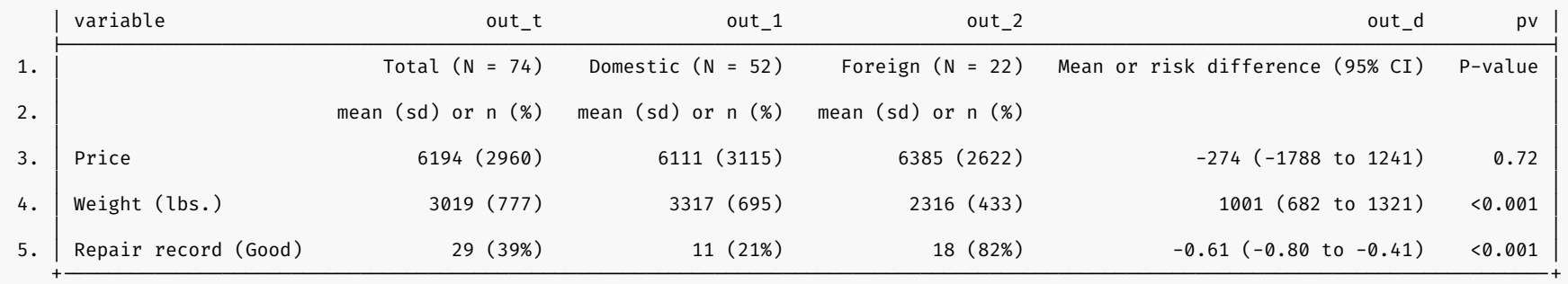

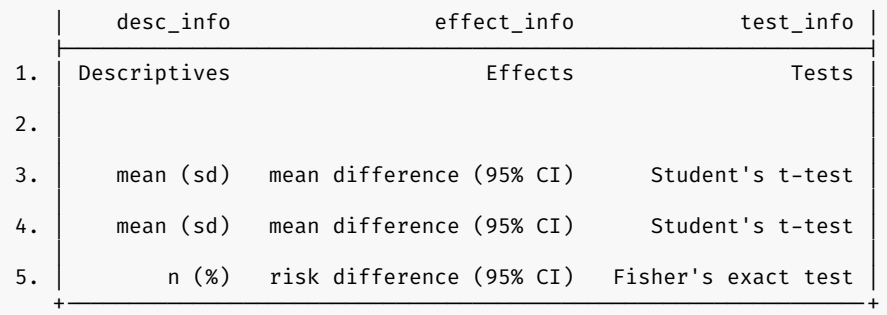

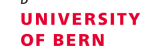

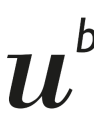

#### **Effects and tests**

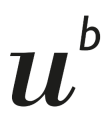

```
1 btable_format using "btab2", clear ///
```

```
2 desc(price "median [lq, uq]") ///
```

```
3 effect(price "mws (mws_lci-mws_uci)" cat "or (or_lci; or_uci)") /
```

```
4 test(price "ranksum" cat "chi2") /
```

```
5 collapse(repbin) design(row) drop(total) abbreviation
```

```
6 list, ds
```
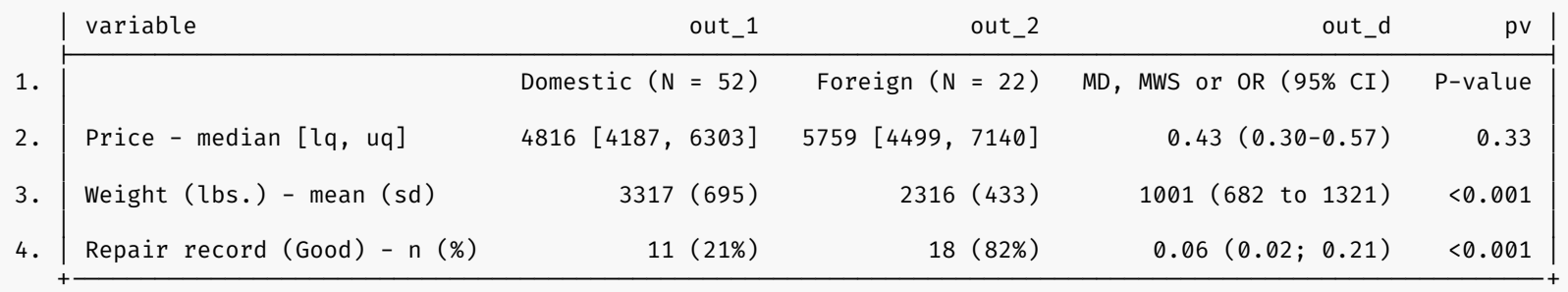

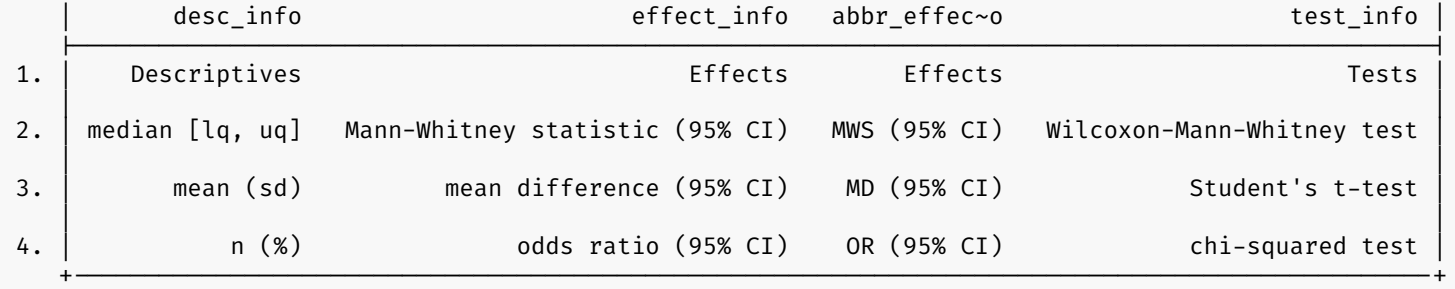

#### **Further variable types**

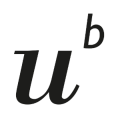

**UNIVERSITY** OF BERN

<span id="page-9-5"></span><span id="page-9-4"></span><span id="page-9-3"></span><span id="page-9-2"></span><span id="page-9-1"></span><span id="page-9-0"></span> use "auto3", clear btable price repbin n checkups time to accident,  $//$  count(n\_checkups) exp\_time(age) / tte(time\_to\_accident) fail(accident) / by(foreign) saving("btab3") [6](#page-9-5) btable\_format using "btab3", clear collapse(repbin) / drop(total) abbreviation design(row) [9](#page-9-8) list, ds

<span id="page-9-8"></span><span id="page-9-7"></span><span id="page-9-6"></span>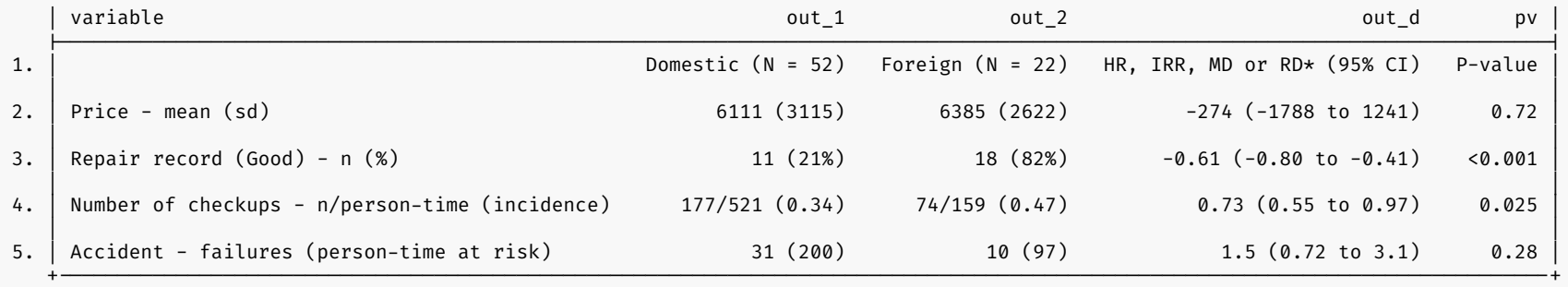

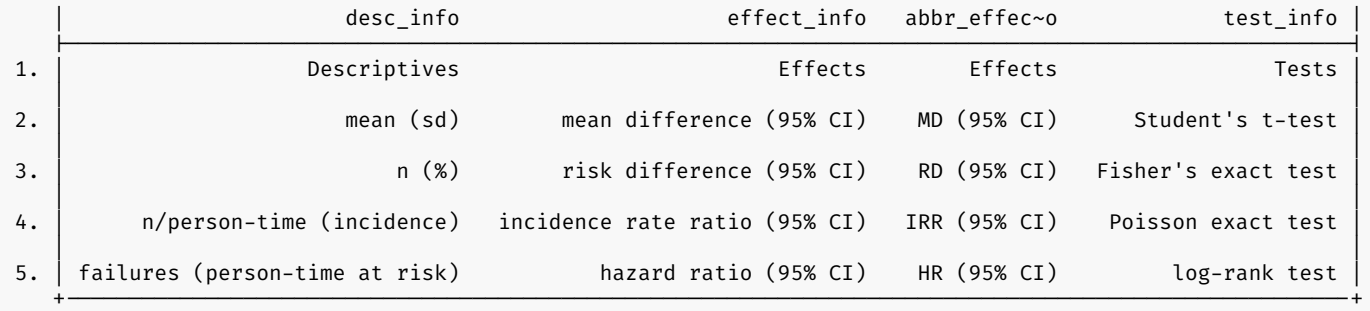

### **Further options (see help files)**

#### **btable**:

- User-specific descriptives and effect measures: **user\_command**(*function*) and **user\_var**(*varlist*)
- Alternative confidence intervals for effect measures
- Subset of effects and tests: **effects**() and **tests**()
- Hierarchical clustering: **parent**(*varlist*) and **kid**(*varlist*)
- Denominator for categorical variables: **denom**(*nonmiss*)

**btable\_format**:

- Blocks: **block**() and **block\_head**()
- Formatting of p-values: **p\_digits**() and **p\_breaks**()